Podemos escrever e ler blocos de dados em um determinado arquivo. Para tanto, a linguagem C, disponibiliza as funções **fread()** <sup>e</sup>**fwrite()**.

 **fread**

O protótipo de **fread()** é:

# **unsigned int fread (void \*buffer, int numero\_de\_bytes, int count, FILE \*fp);**

A função retorna o número de unidades efetivamente lidas. Este número pode ser menor que *count* quando o fim do arquivo for encontrado ou ocorrer algum erro.

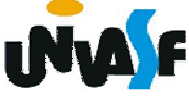

#### **fwrite**

A função fwrite() funciona como fread(), porém escrevendo no arquivo. Seu protótipo é:

# **unsigned int fwrite(void \*buffer,** int numero de bytes, int count, FILE \*fp);

A função retorna o número de itens escritos. Este valor será igual a count, a menos que ocorra algum erro.

O exemplo a seguir ilustra o uso de fwrite() e fread() para gravar e posteriormente ler uma variável float em um arquivo binário.

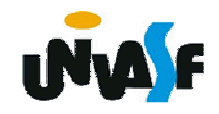

```
#include <stdio.h>int main() {FILE *pf;float pi = 3.1415, pilido;if(!(pf = fopen("arquivo.bin", "wb"))) exit(1);if(fwrite(&pi, sizeof(float), 1,pf) != 1) {printf("Erro na escrita do arquivo!");exit(2); }fclose(pf); if(!(pf = fopen("arquivo.bin", "rb"))) exit(1);if(fread(&pilido, sizeof(float), 1,pf) != 1) {printf("Erro na leitura do arquivo!");exit(3); }printf("\nO valor de PI, lido do arquivo e': %.4f", pilido);fclose(pf); return(0);
```
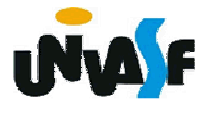

# **Exercício/Exemplo:**

Construa funções na linguagem C que manipulem um determinado arquivo que contém registros, efetuando operações de escrita e leitura respectivamente. Um registro contém código, nome e salário de um funcionário especifico. Uma função deve escrever e a outra ler um determinado registro no arquivo especificado.

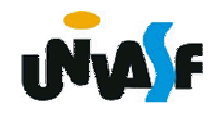

```
#include <stdio.h>typedef struct {long int codigo;char nome[20];float salario;} t_reg;...void escrever_reg (FILE *fp, t_reg *r){fwrite(r,sizeof(t_reg),1,fp);}t_reg ler_reg (FILE *fp){t_reg temp;fread(&temp,sizeof(t_reg),1,fp);return temp;
```
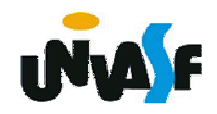

### **fseek**

Para se fazer procuras e acessos randômicos em arquivos usa-se a função fseek(). Esta move a posição corrente de leitura ou escrita no arquivo de um valor especificado, a partir de um ponto especificado. Seu protótipo é:

int fseek (FILE \*fp, long int numbytes, int origem);

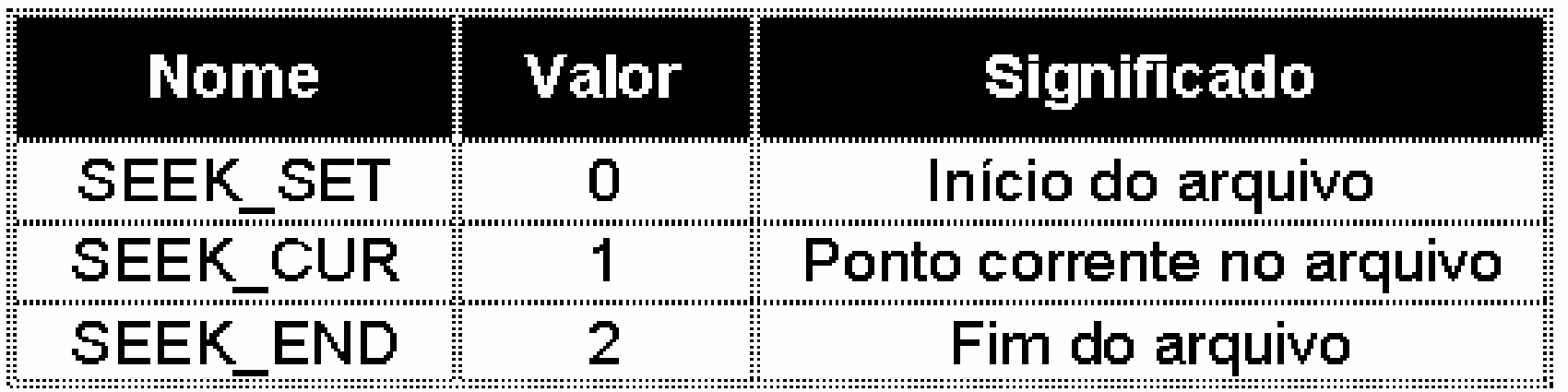

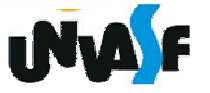

# **Exercício:**

Com base no exercício do slide 397, construa mais uma função, capaz de inserir um determinado registro em uma determinada posição no arquivo. **Observação:** A função deve receber o nome do arquivo a ser manipulado e o número de registros contido no mesmo entre os seus parâmetros.

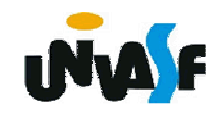

### **rewind**

# A função **rewind()** de protótipo

void rewind (FILE \*fp);

retorna a posição corrente do arquivo para o início.

#### **- remove**

Protótipo:

int remove (char \*nome\_do\_arquivo);

Apaga um arquivo especificado, retornando zero caso seja bem sucedida; caso contrário, retorna um não nulo.

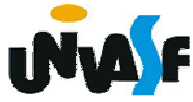

A linguagem C permite ao programador ler e escrever em arquivos da maneira padrão com a qual já vínhamos lendo e escrevendo na tela.

## **fprintf**

A função **fprintf()** funciona como a função **printf()**. A diferença é que a saída de **fprintf()** é um arquivo e não a tela do computador. Seu Protótipo é:

int fprintf (FILE \*fp,char \*str,...);

Como já poderíamos esperar, a única diferença do protótipo de **fprintf()** para o de **printf()** é <sup>a</sup> especificação do arquivo destino através do ponteiro de arquivo.

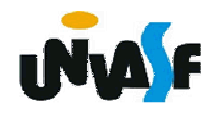

#### **fscanf**

A função **fscanf()** funciona como a função **scanf()**. A diferença é que **fscanf()** lê de um arquivo e não do teclado do computador. O seu protótipo é:

```
int fscanf (FILE *fp,char *str,...);
```
Como já poderíamos esperar, a única diferença do protótipo de **fscanf()** para o de **scanf()** é <sup>a</sup> especificação do arquivo origem através do ponteiro de arquivo.

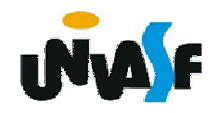

```
405}/* Exemplo das funções apresentadas */
 #include <stdio.h>
#include <string.h>main() {FILE *p;char str[80],c;fprintf(stdout,"Entre com um nome para o arquivo: ");fgets(str,80,stdin);if (str[strlen(str)-1]=='\n')str[strlen(str)-1]='\0';if (!(p = fopen(str,"w+")))exit(1);fprintf(p,"\nEste e um arquivo chamado: %s\n", str);rewind(p);while (!feof(p)) {fscanf(p,"%c",&c);fprintf(stdout,"%c",c); }fclose(p);return(0);
```
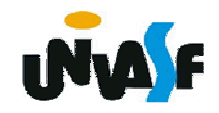

# **Exercício:**

Construa uma função em C que possua o seguinte protótipo:

void print (char \*arq, float \*m, int i, int j);

onde **m** <sup>é</sup> o endereço inicial dos elementos de uma determinada matriz, **i** <sup>e</sup>**j** são, respectivamente, o número de linhas e de colunas da referida matriz, e **arq** conterá <sup>o</sup> nome de uma arquivo texto que deve ser criado e neste deve ser escrita a matriz mencionada com layout adequado.

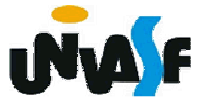